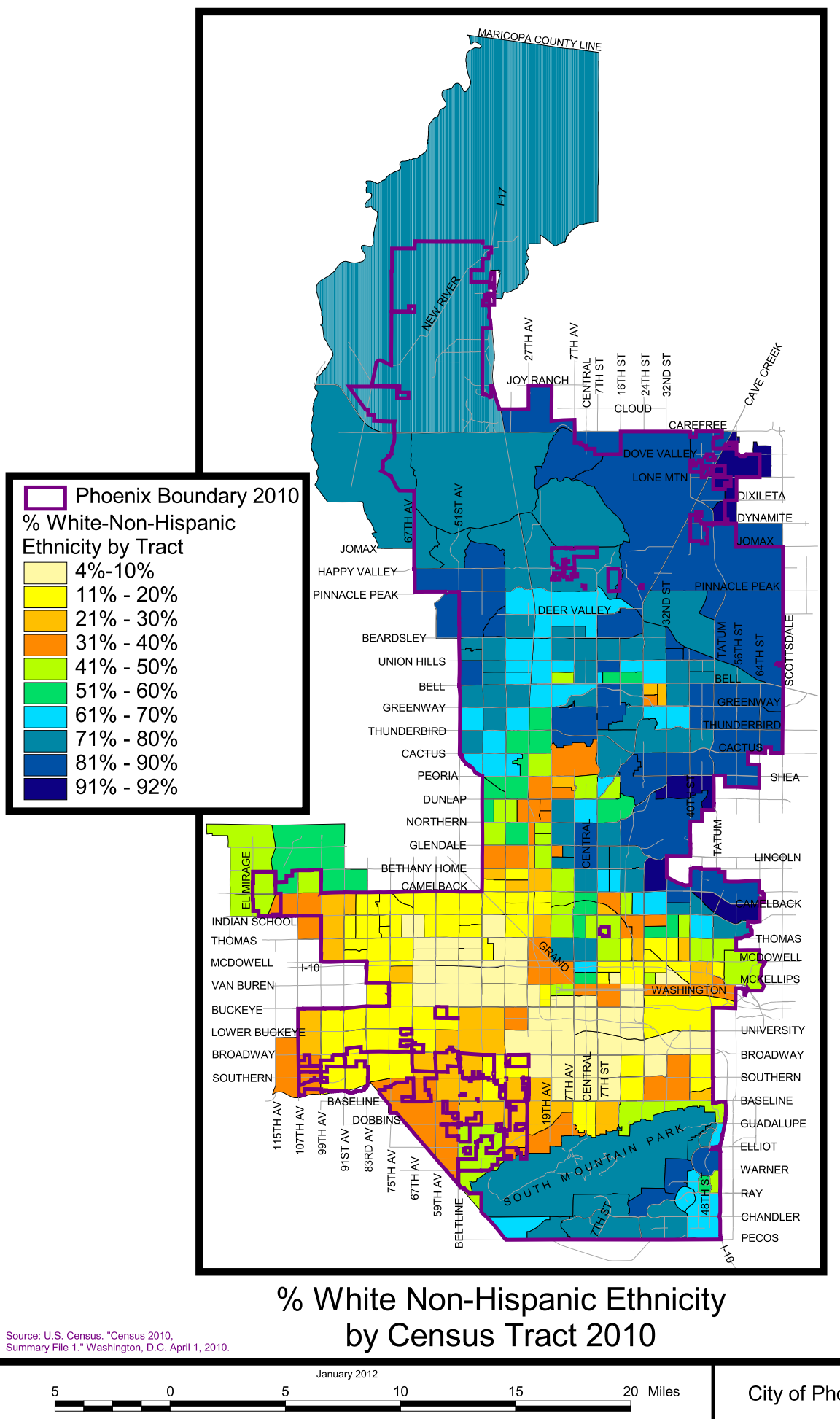

## City of Phoenix